**User Manual**

**ACC2**

**Release 1.01**

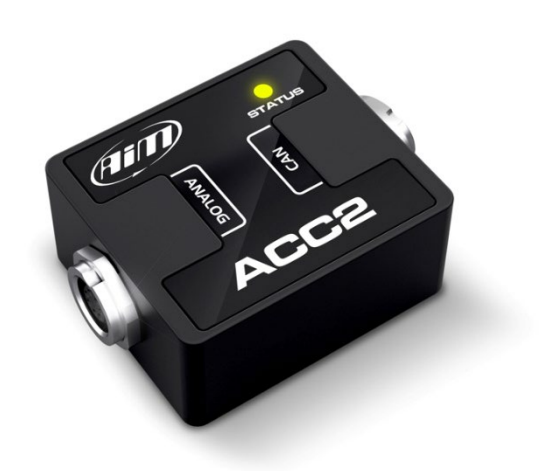

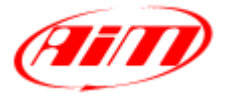

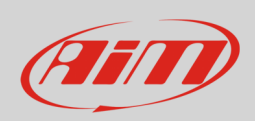

## **User Guide**

## **1 – Introduction**

ACC2 (**Analog CAN Converter**) is an expansion module that samples up to 4 analog signals, converts them into digital values depending upon the chosen unit of measure and transmits them via CAN to an AiM Master device, at a maximum frequency of 200 Hz. The analog signals that ACC2 manages are:

- $0-5V$
- thermoresistances
- 0-12V
- K Type thermocouples

## **2 – Wirings**

ACC2 can manage many different sensors, from Thermocouples to sensors whose output is 0-12V. Please, note that the thermocouples require dedicated compensated cables, so different kits and different harnesses and cables are available. Here down some examples of the available harnesses.

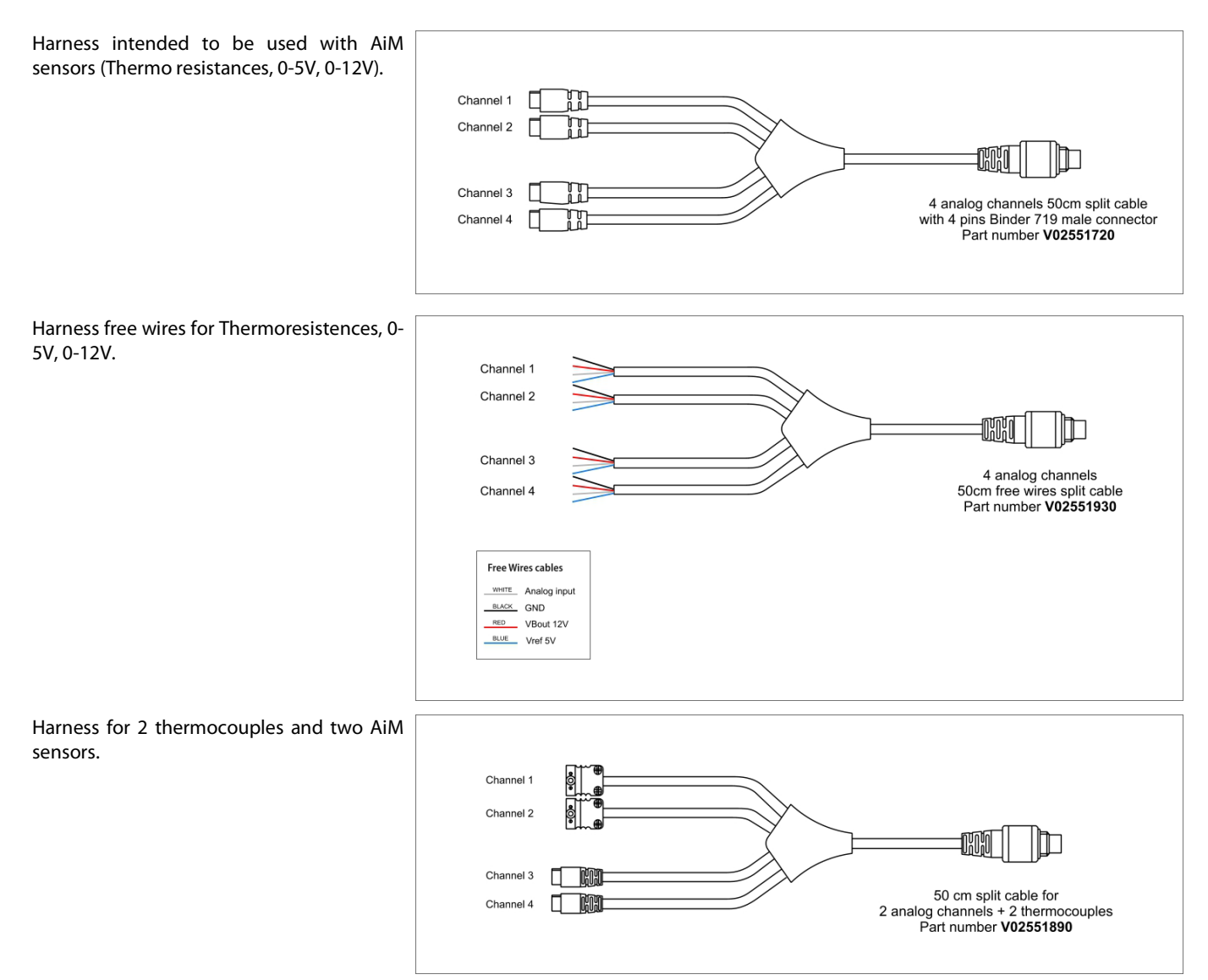

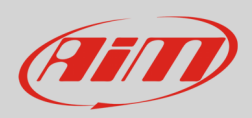

# **3 – Configuration**

To configure ACC2 follow these steps:

- run RaceStudio 3 software and select the Master device you need to configure (MXG in the example)
- enter "CAN Expansions" tab and select "ACC2" expansion as shown here below.

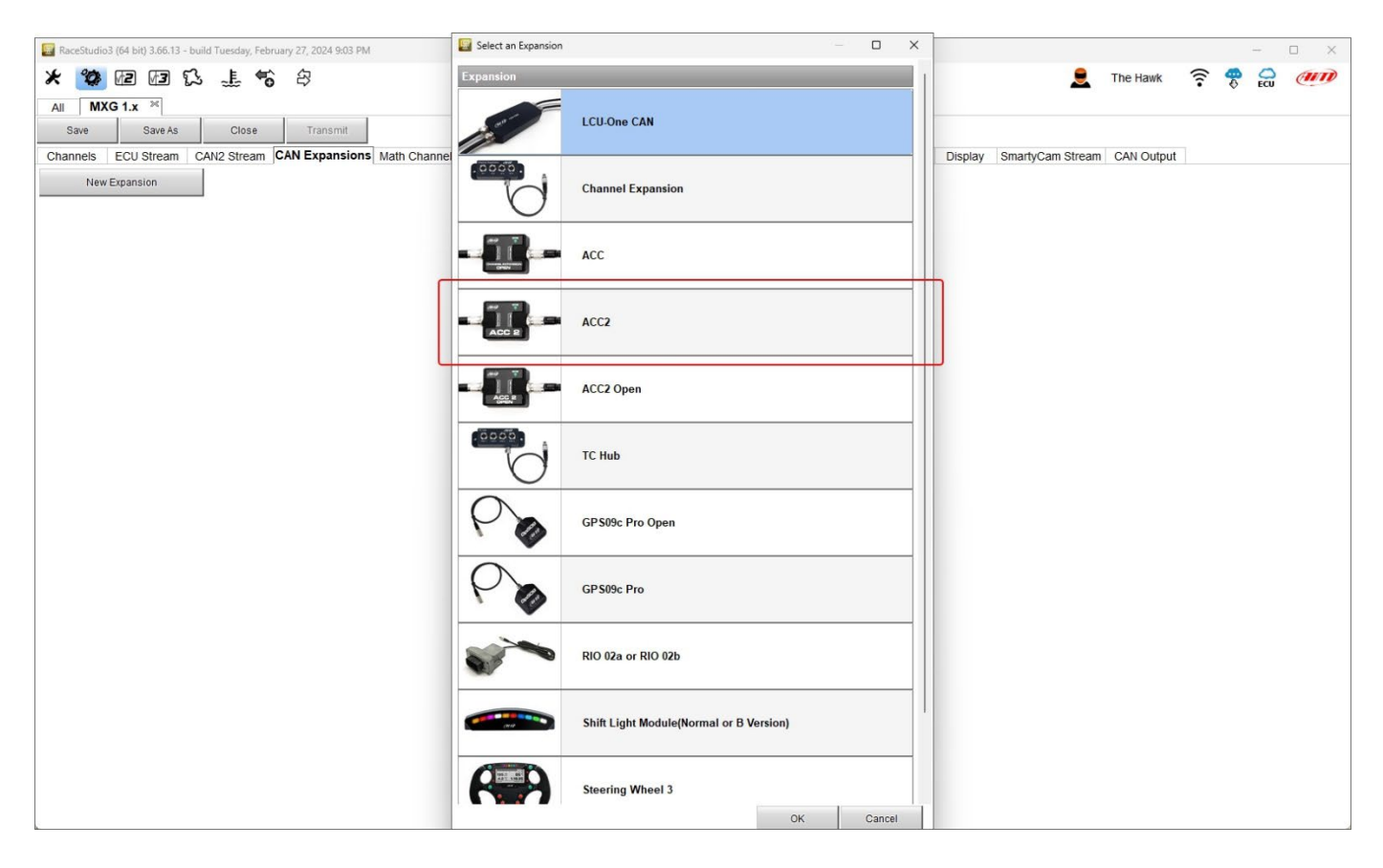

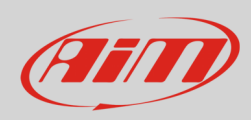

### The software enters ACC2 configuration Tab.

#### Keeping ACC2 connected you can:

- name it
- get its serial number pressing the corresponding button (**1**)

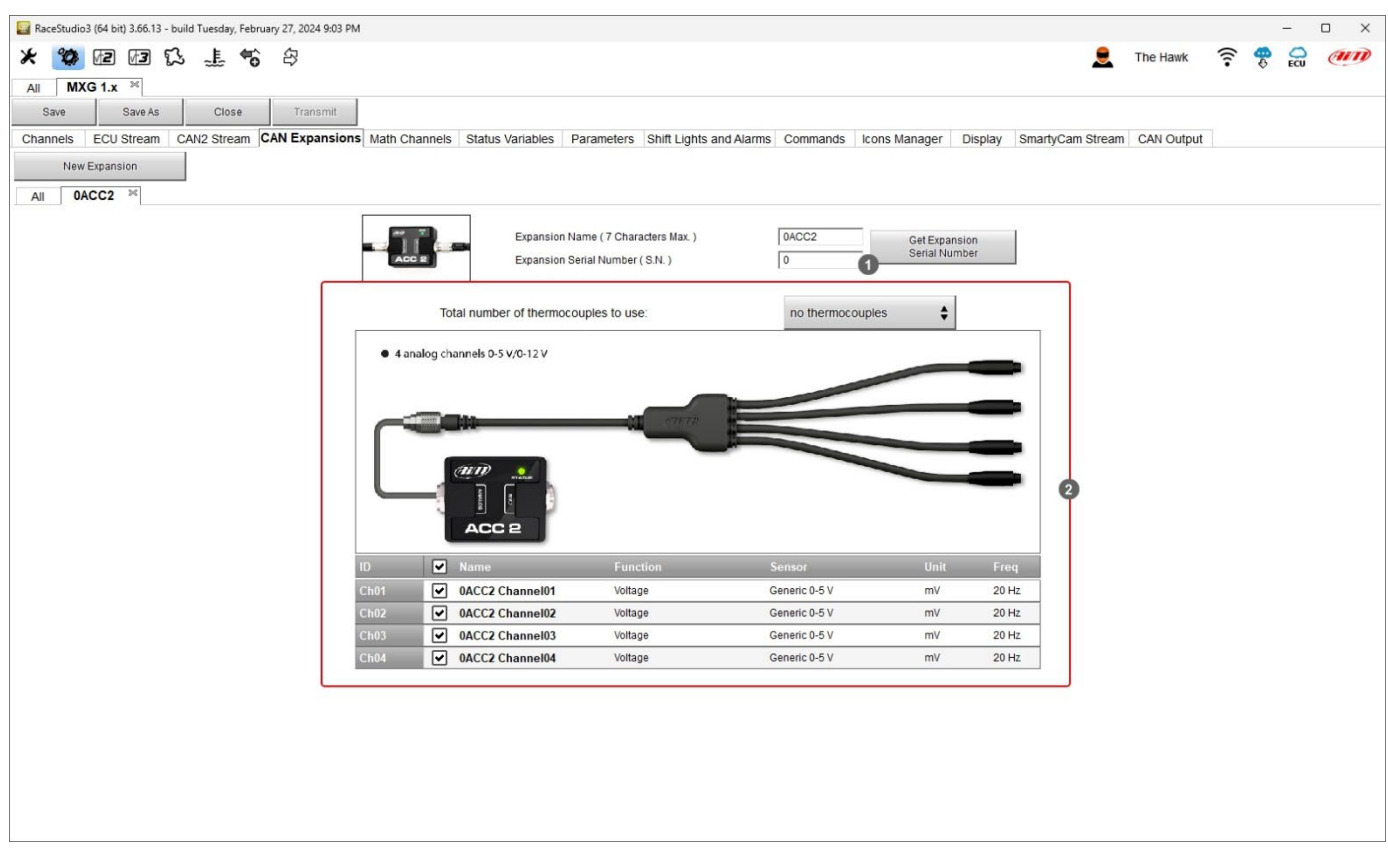

### First of all, **you need to set the number of thermocouples you will connect** (**2**); of course, you need the proper harness as shown below.

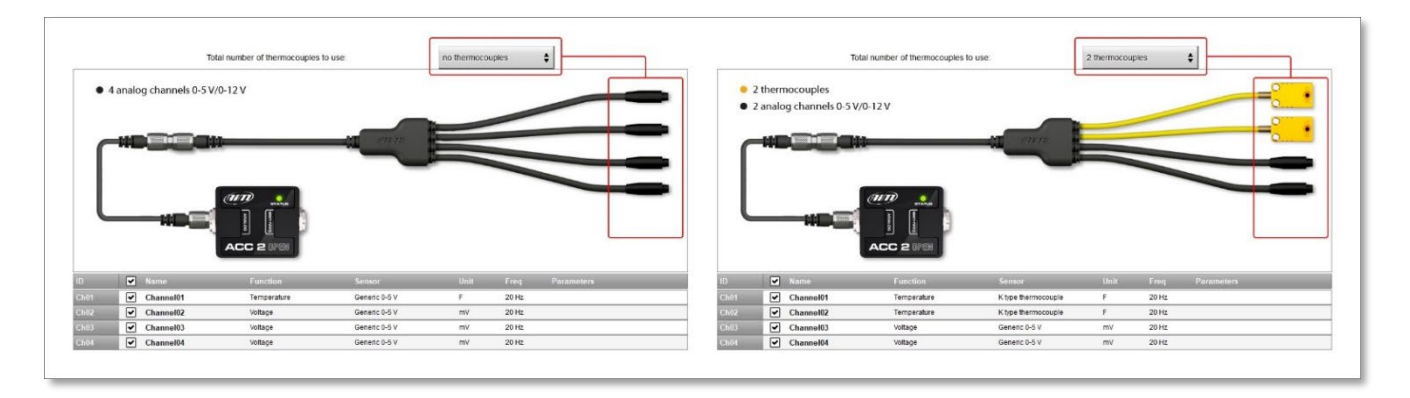

ACC2 supports up to four K type thermocouples. Once the number of thermocouple(s) to be connected is fixed the software warns you and the corresponding channel(s) switches to "Temperature".

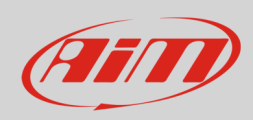

To set the temperature channel:

• select the channel

 $\mathsf{r}$ 

- name it ("Water Temp" in the example below)
- select the function in the menu (Water Temperature)
- set the sampling frequency
- set the unit of measure (°C or °F)

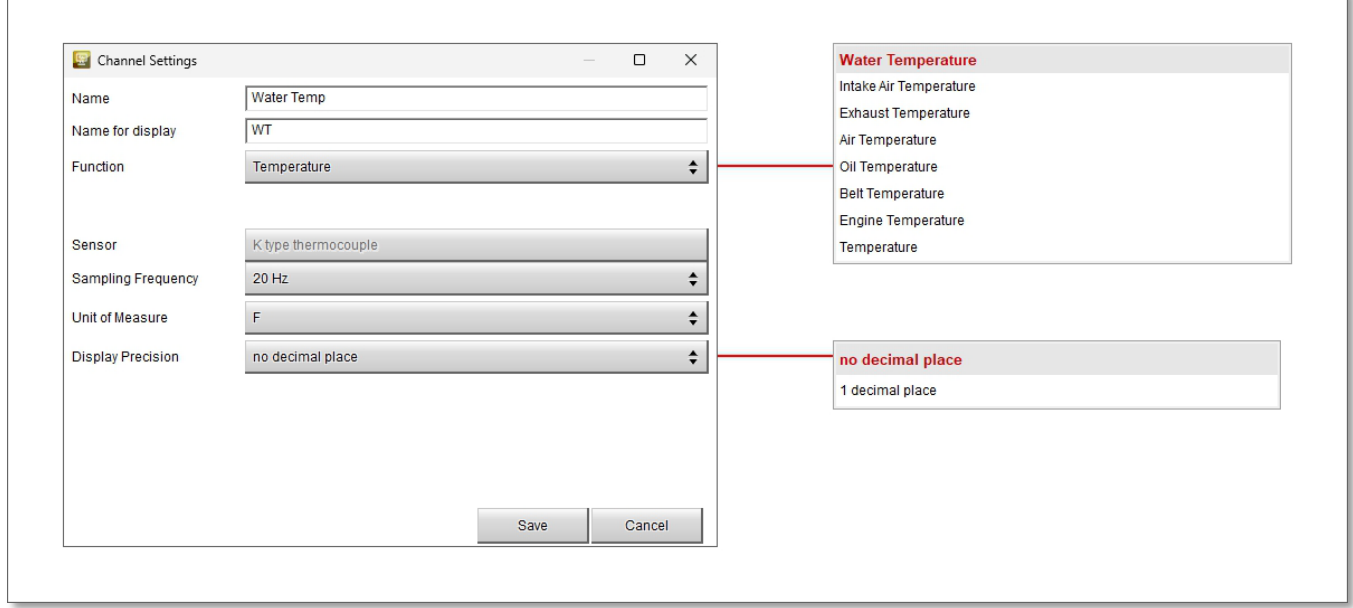

In the similar way you have to configure the remaining channels: click the channel to set and a setting panel is prompted; a lot of possible function can be set according to the kind of sensor you connect to ACC2.

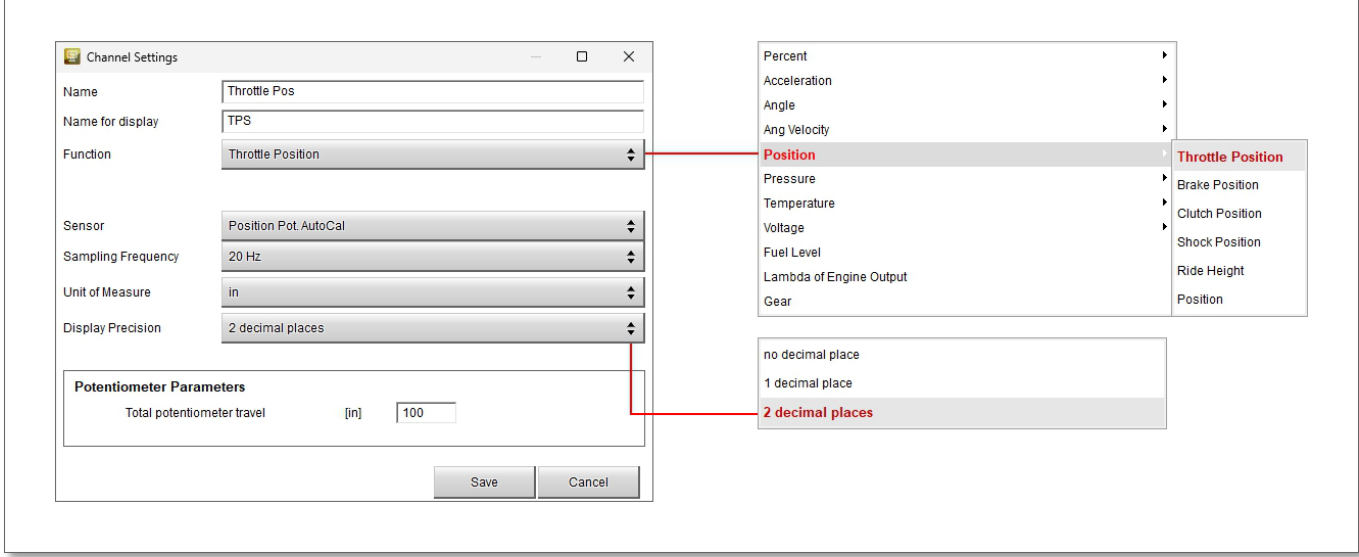

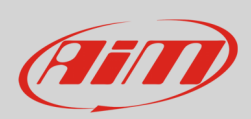

# **User Guide**

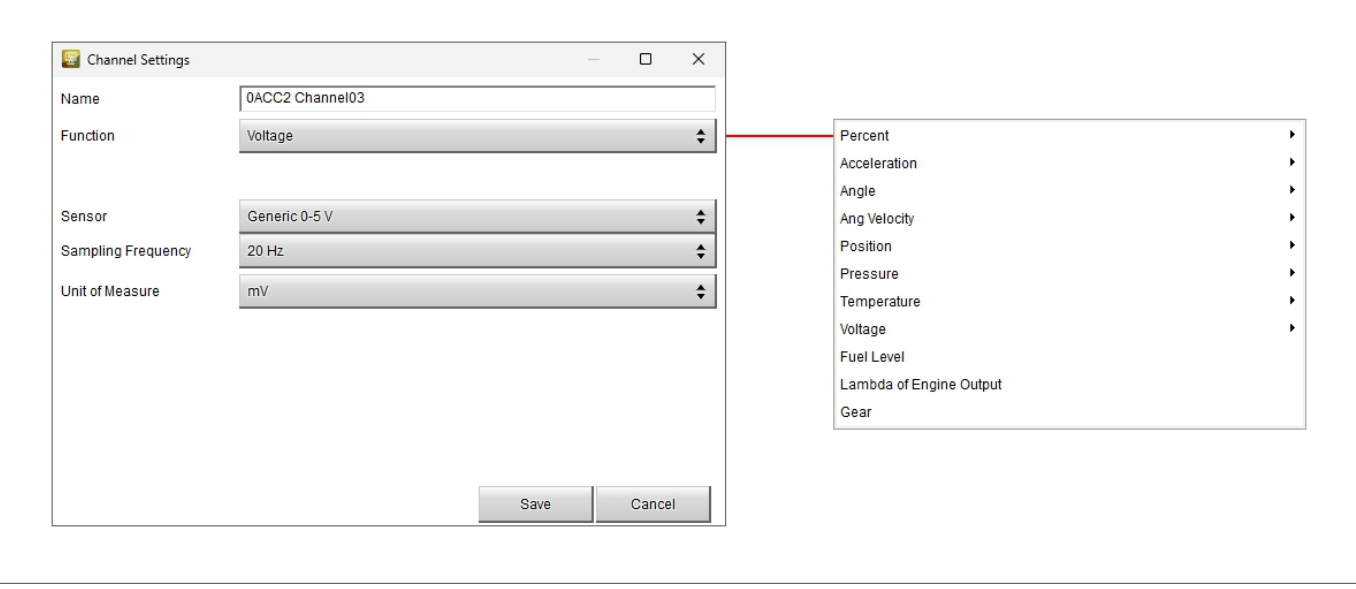

When the configuration is finished save and transmit it to the logger (MXG 1 in the example) using the software top left keyboard.

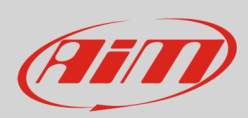

## **4 – Dimensions and technical characteristics**

The image below shows ACC2 dimensions in mm [inches]

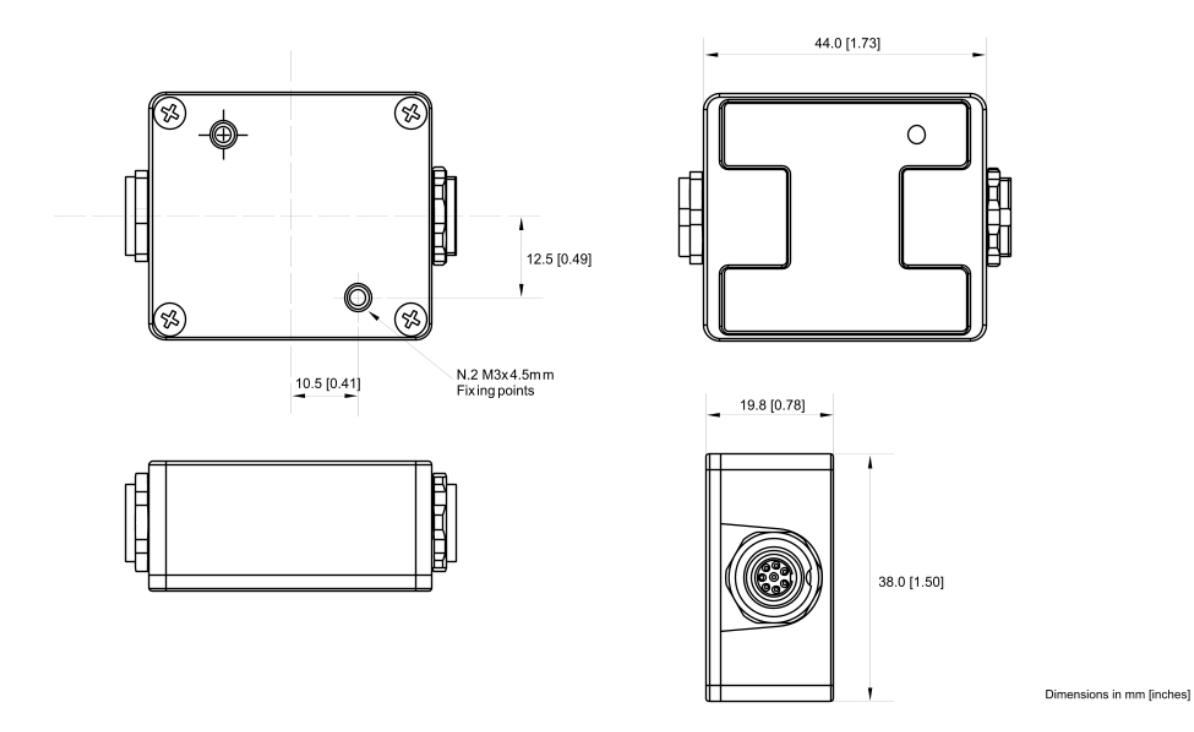

#### **Technical characteristics**:

- 
- 
- Connection: CAN
- 
- 
- 
- 
- Weight: 50g • Waterproof:
- Analog Channels: 4 fully configurable, 200 Hz each: thermocouple, thermos resitors, 0-5V, 0-12V • External Power: 9-12V (supports sensors TC-TR 0-5V) 12-15V (supports sensors that needs 12V power) • Connectors: 2 Binder 712 female connectors • Material: PA6 30% glass • Dimensions: 44x38x19.8mm